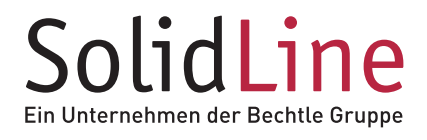

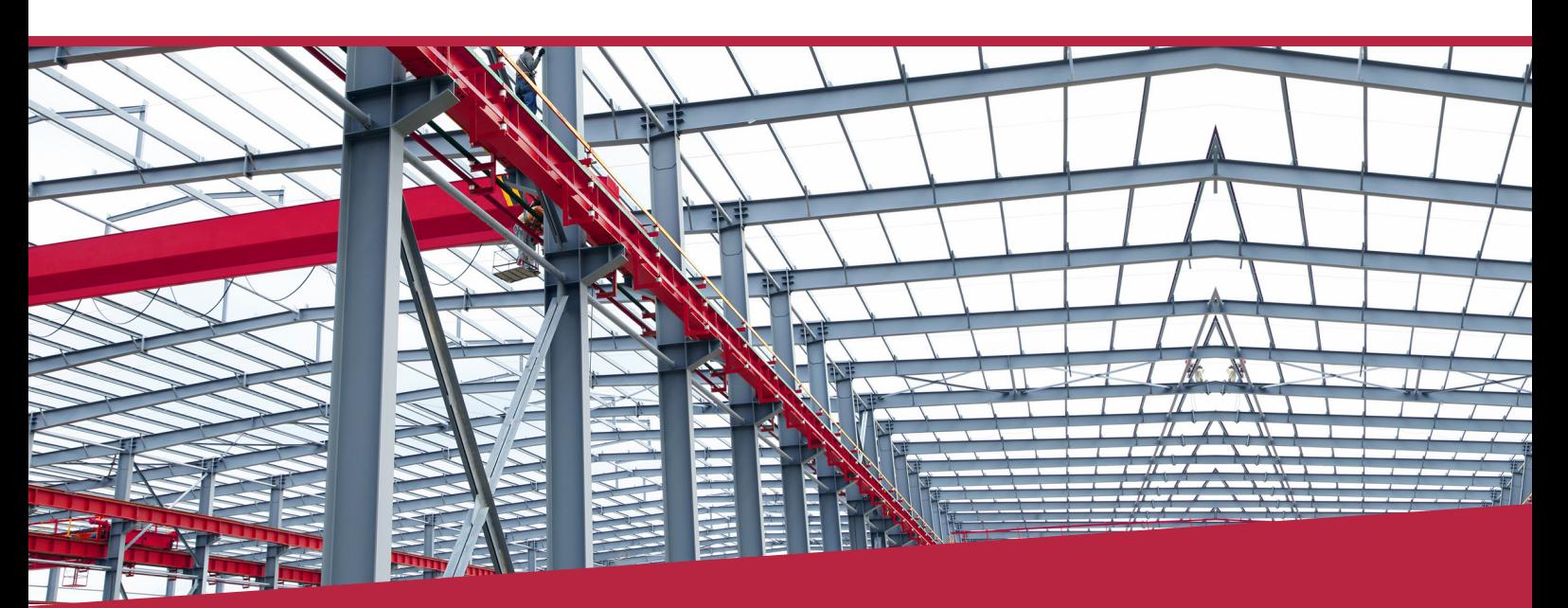

# **SolidSteel parametric**

# **Starke Lösung für die Stahlbaukonstruktion**

SolidSteel parametric ist eine zu 100 % in SOLIDWORKS integrierte, **parametrische 3D-CAD-Stahlbaulösung.** Mit den leistungsstarken und benutzerfreundlichen Konstruktionsfunktionen sind Ihrer Kreativität keine Grenzen gesetzt. Unabhängig von der Branche kann die Software sowohl im klassischen Stahlbau als auch im Anlagen- und Maschinenbau eingesetzt werden.

Erstellen Sie schnell und effizient komplexe Stahlbaukonstruktionen inklusive der stahlbautypischen Anschlüsse. Mit SolidSteel parametric werden selbst komplizierteste Anschlusstypen mit wenigen Klicks konstruiert und alle anliegenden Profile entsprechend verlängert, gekürzt oder verändert. Alles vollautomatisch und natürlich normgerecht.

### **SolidSteel parametric für SOLIDWORKS bietet Ihnen zahlreiche Vorteile:**

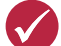

#### **Integration in SOLIDWORKS**

Die Benutzeroberfläche von SolidSteel parametric ist vollständig an die Standards der **klassischen SOLIDWORKS Ansicht** angepasst. Unterstützt wird dies durch neuartige Funktionen, die Ihre Konstruktion noch schneller, einfacher und deutlich komfortabler machen.

### **Komfortables und effizientes Arbeiten**

Mithilfe der **Multi-Select-Unterstützung** können Sie beispielsweise mehrere Objekte in einem einzigen Schritt auswählen. Für das Hinzufügen neuer Profile gibt es eine **Vorschaufunktion.** Unmittelbar nach Auswahl einer Systemlinie wird ein virtuelles Profil sichtbar. Erst nach Bestätigung wird das Profil endgültig platziert.

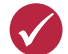

#### **Spezielle Datenlogik: verlustfreier Datenaustausch**

Eines der Highlights von SolidSteel parametric ist eine spezielle Datenlogik, die neben den für SOLIDWORKS typischen geometrischen Informationen auch die komplette Stahlbaulogik beinhaltet.

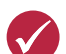

#### **Stahlbautypische Anschlüsse**

Im Lieferumgang enthalten sind umfangreiche und einfach erweiterbare Profilbibliotheken, eine Funktionsbibliothek mit einer Vielzahl von stahlbautypischen Anschlussvarianten sowie zusätzliche Programme für die automatische Konstruktion ganzer Baugruppen wie Treppen, Geländer oder Rahmenecken.

 $\frac{2}{25}$  SOLIDWORKS  $\frac{2}{25}$  Passault **6** CAMWorks **1** 3D SYSTEMS

# **SolidSteel parametric**

## **Unterstützung von der Konstruktion ...**

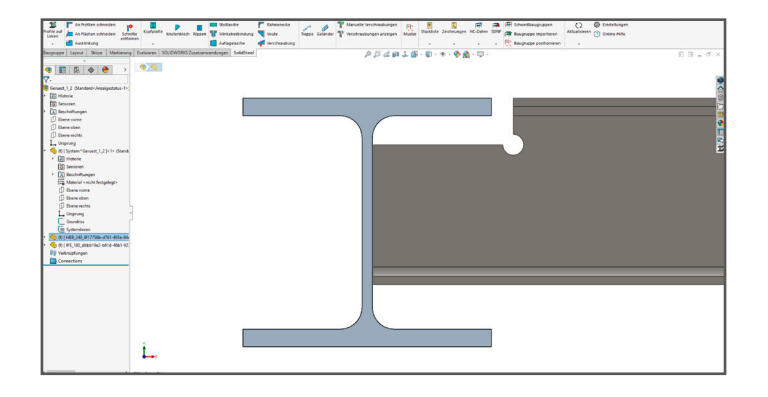

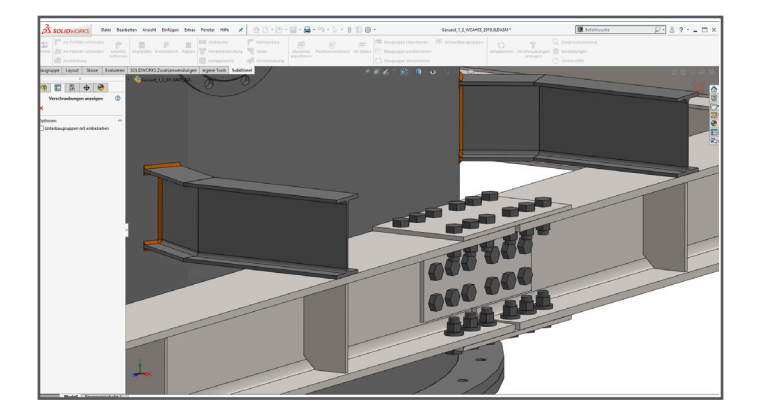

### **Profilkonstruktion**

- Sie haben Zugriff auf eine umfangreiche **Profilbibliothek** mit europäischen und amerikanischen Normprofilen sowie anwenderspezifischen Verbindungen.
- Verlegen Sie Profile wahlweise entlang von Skizzenlinien oder von Punkt zu Punkt mit beliebigen Versatzoptionen.
- Verbinden Sie mit nur wenigen Klicks Ihre Profile mit stahlbautypischen Anschlüssen und Ausklinkungen oder versehen Sie sie mit Gehrungsschnitten.

## **Stahlbautypische Verbindungen**

- **Kopfplatten:** Passend zu den erstellten Profilen schlägt die Software Ihnen die passenden Kopfplattenverbindungen inkl. Schraubengarnituren vor. Anschließend sind noch individuelle Änderungen möglich.
- **Knotenbleche:** Wählen Sie zwischen verschiedenen Typen und geben Sie die notwendigen Parameter an. Die Software passt nun das Profil entsprechend an, platziert das Knotenblech und übernimmt das Lochbild. Und das Beste: Bei Formänderungen werden die Knotenbleche automatisch angepasst.
- **Rippen:** Platzieren Sie die Rippen an spezifischen Punkten entlang der vorderen Kante, in der gesamten Profilbreite oder in der gewünschten Länge.
- Weitere Verbindungen sind Laschenverbindungen, einfache Verschraubungen, Winkelverbindungen und Rahmenecken.

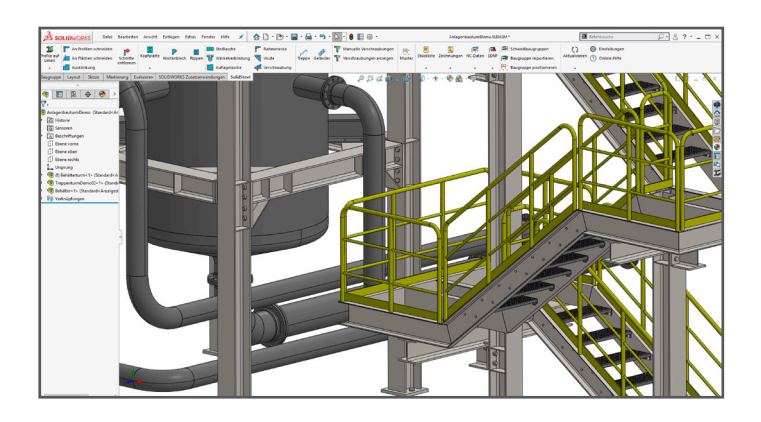

## **Treppen und Geländer**

- SolidSteel parametric ermöglicht Ihnen die einfache Konstruktion von Industrietrppen, wahlweise mit zusätzlichen Podesten, Abstützungen und Stufenteilungen.
- Greifen Sie auf eine erweiterte Bibliothek mit Normstufen zurück.
- Segmentgeländer mit vielen Variationsmöglichkeiten werden automatisch erzeugt.

# **SolidSteel parametric**

# **... bis zur automatisierten Fertigung.**

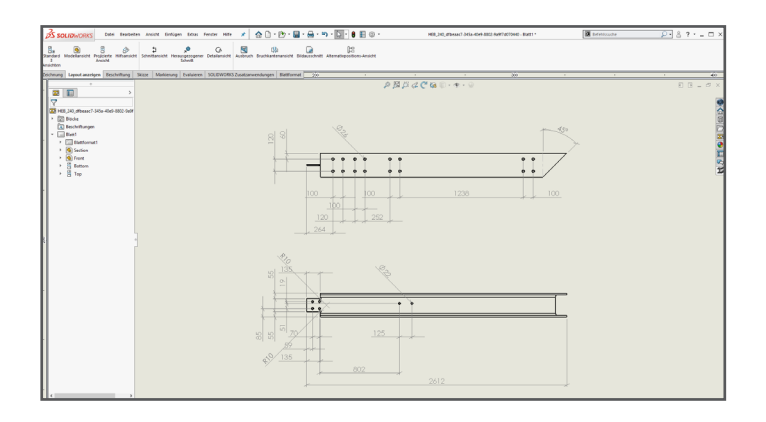

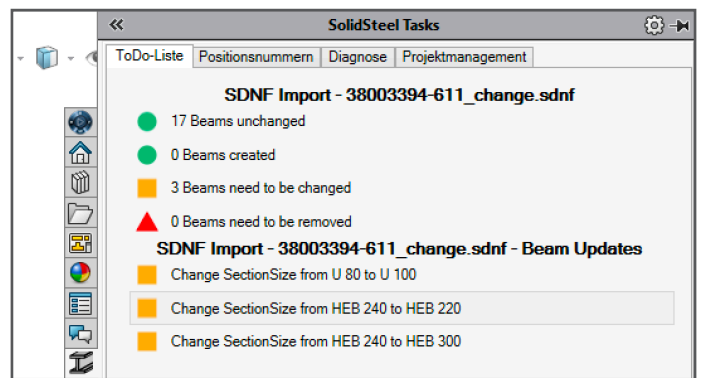

### **Zeichnungen, Stücklisten und NC-Daten**

- Erstellen Sie automatisch Zeichnungen für Bauteile und Baugruppen, inklusive stahlbautypischer Vermaßung.
- Nutzen Sie den DXF-Export für Blechteile.
- Exportieren Sie Stücklisten wahlweise als SOLIDWORKS Stückliste oder Exceldatei mit individueller Ausgabeformatierung, automatischer Vergabe von Positionsnummern und geometrischer Gleichteileerkennung.
- Optional ist der DSTV Assistant zur Erzeugung von NC-Daten im DSTV-Format.

### **Statische Berechnungen**

- Führen Sie statische Strukturanalysen für Bauteile und Schweißbaugruppen mit SOLIDWORKS Simulation durch.
- Mit der intelligenten SDNF-Schnittstelle lassen sich externe Stabwerksprogramme bidirektional integrieren.
- Stahlkonstruktionen aus SDNF-Dateien werden automatisch neu aufgebaut.

# **SolidSteel parametric**

# **Welche Ausbaustufe ist die richtige für Sie?**

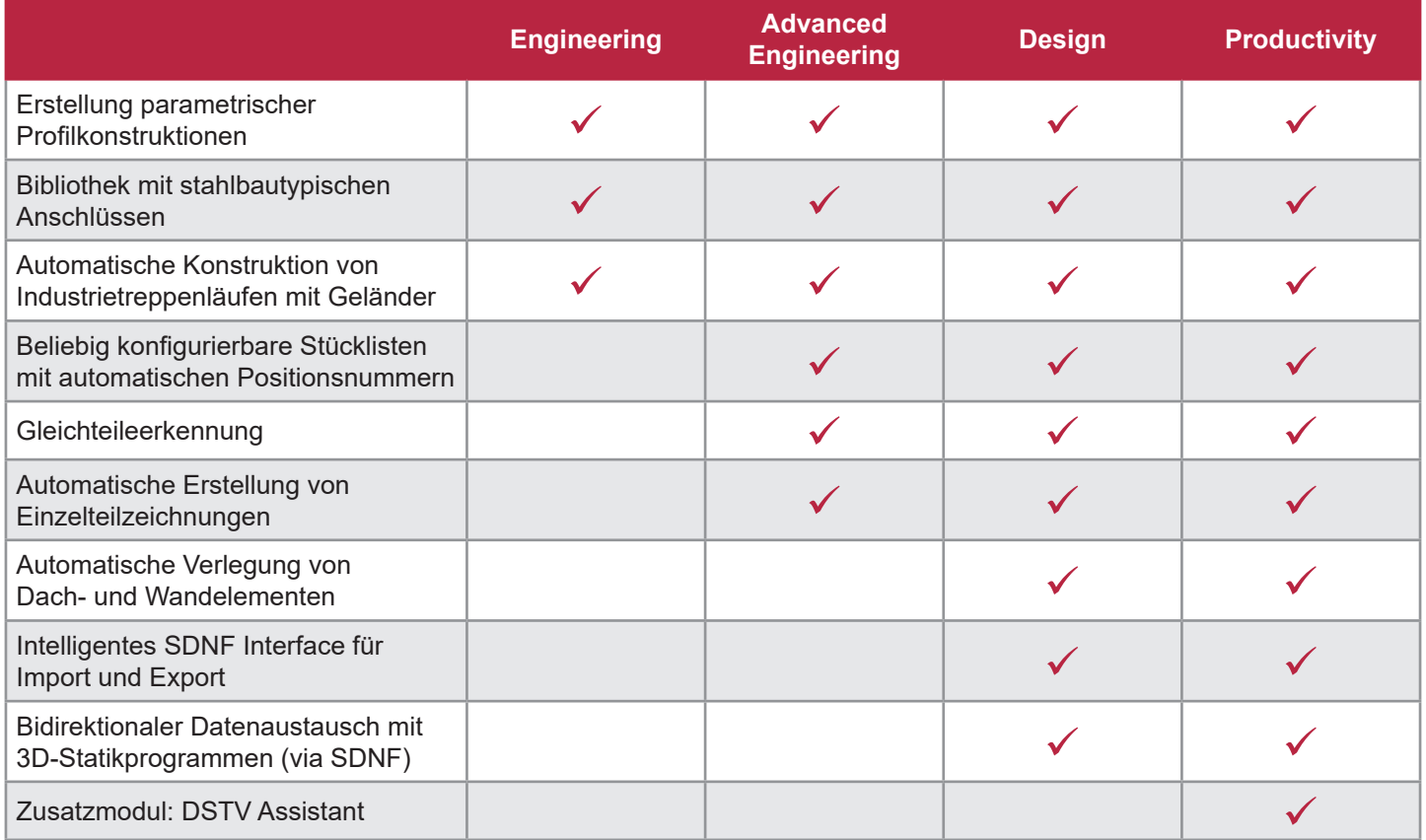

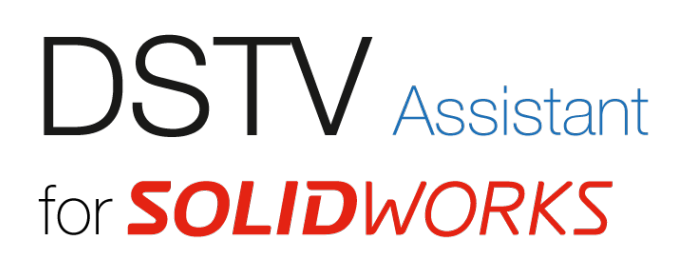

## **Zusatzmodul: DSTV Assistant**

Schaffen Sie mit dem DSTV Assistant einen nahtlosen Übergang zu Ihrer Fertigung. Mittels DSTV-Format können Ihre Konstruktionsdaten direkt an die Fertigungsmaschine weitergegeben werden – inklusive aller wichtigen Informationen wie Sägewinkel, Ausklinkungen oder Bohrungen.

Unterstützt werden dabei Konstruktionsdaten aus SolidSteel parametric, SOLIDWORKS und anderen CAD-Systemen via STEP-Format.

#### **Weitere Informationen, Beratung und Vertrieb**

Bitte kontaktieren Sie uns für weitere Informationen oder eine individuelle Beratung. Unsere Spezialisten beraten Sie gern: telefonisch, an einem unserer 11 Standorte in Deutschland oder direkt bei Ihnen vor Ort.

© 2021 – SolidLine GmbH; Änderungen und Irrtümer vorbehalten, es gelten unsere AGB.